# Accelerated 5D Ray Tree construction on the GPU<br>Ravi Kammaje Benjamin Mora

**Benjamin Mora** 

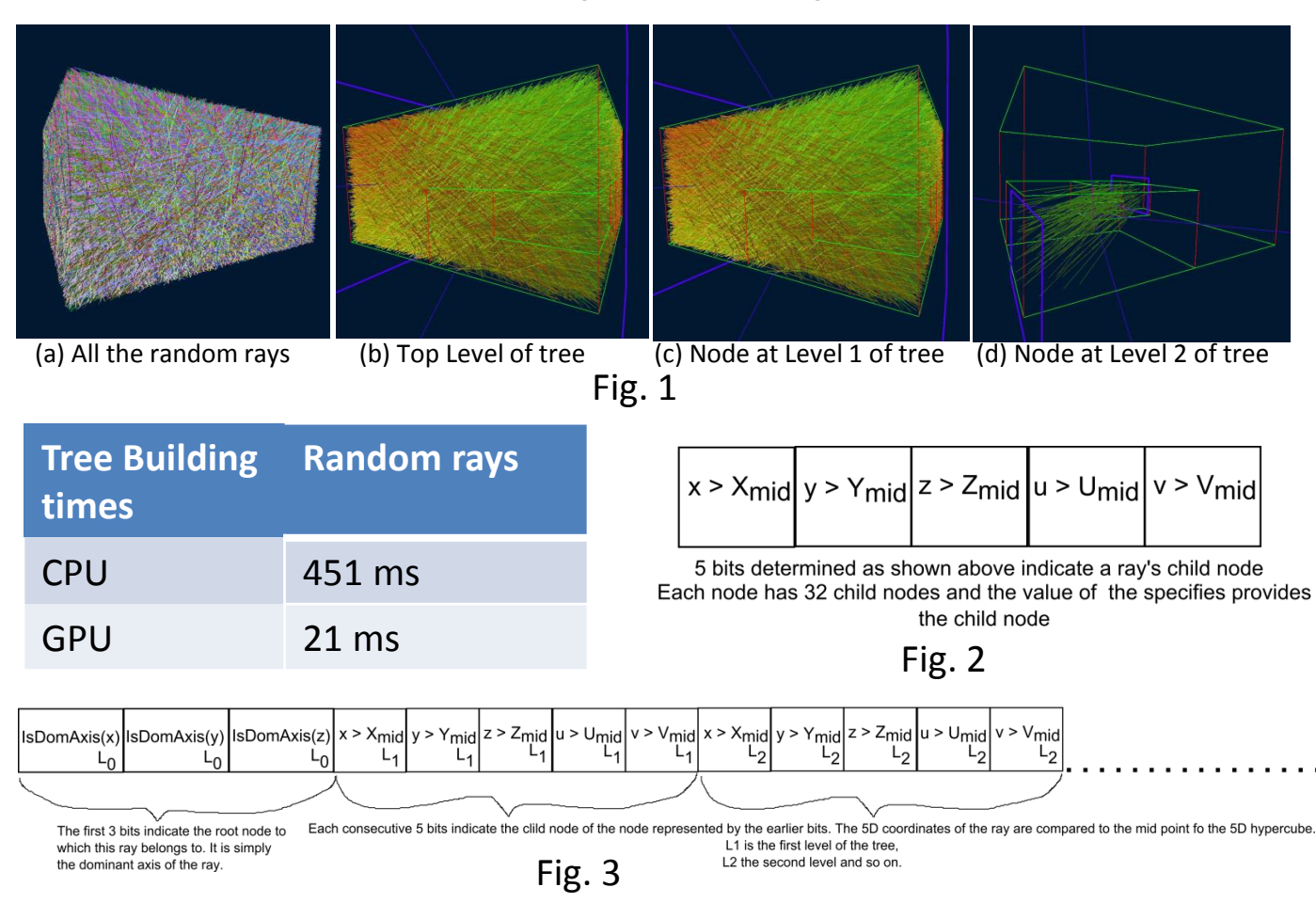

### **Identify root nodes of ray tree**

- Find dominant axis of rays.
	- Indicate
		- $-X$  as  $0, +X$  as  $1,$  $-Y$  as 2,  $+Y$  as 3,  $-Z$  as  $4$  and  $+Z$  as  $5$
- **– Sort the rays of node**

#### **- Ensures rays are together**

- Count the number of rays in each node
- The range of the five
	- dimensions is now:

```
X_{\min} to X_{\max}, Y_{\min} to Y_{\max},
Z_{min} to Z_{max}, U(-1, 1), V(-1, 1)
```
#### **References**

- [AK87] ARVO J., KIRK D.: Fast ray tracing by ray classification. SIGGRAPH Comput. Graph. 21 (August 1987), 55-64. 1
- [GL10] GARANZHA K., LOOP C.: Fast ray sorting and breadthfirst packet traversal for gpu ray tracing. Computer Graphics Forum 29, 2 (2010), 289-298. 1
- [RAH07] ROGER D., ASSARSSON U., HOLZSCHUCH N.: Whitted ray-tracing for dynamic scenes using a ray-space hierarchy on the gpu, jun 2007. 1
- [RSH05] RESHETOV A., SOUPIKOV A., HURLEY J.: Multi-Level Ray Tracing Algorithm. ACM Transactions on Graphics (Proceedings of SIGGRAPH 2005) 24, 3 (2005), 1176-1185. 1
- [SHG09] SATISH N., HARRIS M., GARLAND M.: Designing efficient sorting algorithms for manycore gpus. Parallel and Distributed Processing Symposium, International 0 (2009), 1-10. 2
- [WS01] WALD I., SLUSALLEK P.: State of the Art in Interactive Ray Tracing. In State of the Art Reports, EUROGRAPHICS 2001. EUROGRAPHICS, Manchester, United Kingdom, 2001, pp. 21-

# **Build the lower levels of the ray tree**

- Find mid point of each active node (five dimensional hypercube)
	- $-$  X<sub>mid</sub> , Y<sub>mid</sub> , Z<sub>mid</sub> , U<sub>mid</sub> , V<sub>mid</sub>
	- Classify each ray
		- 5D representation (x, y, z, u, v)
		- Find orientation with
			- respect to mid point of node
		- Use 5 bits to represent this. (As shown above)

# **– Sort the rays of node**

## **- Ensures rays are together**

– Count number of rays in each node

- If any nodes contains fewer than leafNodeRays, make it a leaf node. i.e. do not divide it further
- Continue until all nodes are leaf nodes
- Sorting is very expensive, even on GPUs
- To optimize, find full classification
- as shown in Fig(3)
- Sort this 32 bit integer and use 5 bit values for current level.
- Replace **highlighted** step with a simple lookup.